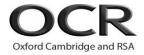

# ...day June 20XX - Morning/Afternoon

GCSE (9–1) Computer Science
J276/02 Computational thinking, algorithms and programming

**SAMPLE MARK SCHEME** 

**Duration:** 1 hour 30 minutes

### MAXIMUM MARK 80

**DRAFT** 

This document consists of 12 pages

#### **MARKING INSTRUCTIONS**

#### PREPARATION FOR MARKING

#### **SCORIS**

- 1. Make sure that you have accessed and completed the relevant training packages for on–screen marking: scoris assessor Online Training; OCR Essential Guide to Marking.
- 2. Make sure that you have read and understood the mark scheme and the question paper for this unit. These are posted on the RM Cambridge Assessment Support Portal <a href="http://www.rm.com/support/ca">http://www.rm.com/support/ca</a>
- 3. Log-in to scoris and mark the **required number** of practice responses ("scripts") and the **required number** of standardisation responses.

YOU MUST MARK 10 PRACTICE AND 10 STANDARDISATION RESPONSES BEFORE YOU CAN BE APPROVED TO MARK LIVE SCRIPTS.

|        | Assessment Objective                                                                            |  |  |  |  |  |  |
|--------|-------------------------------------------------------------------------------------------------|--|--|--|--|--|--|
| AO1    | Demonstrate knowledge and understanding of the key concepts and principles of computer science. |  |  |  |  |  |  |
| AO1 1a | Demonstrate knowledge of the key concepts and principles of computer science.                   |  |  |  |  |  |  |
| AO1 1b | Demonstrate understanding of the key concepts and principles of computer science.               |  |  |  |  |  |  |
| AO2    | Apply knowledge and understanding of key concepts and principles of computer science.           |  |  |  |  |  |  |
| AO2 1a | Apply knowledge of key concepts and principles of computer science.                             |  |  |  |  |  |  |
| AO2 1b | Apply understanding of key concepts and principles of computer science.                         |  |  |  |  |  |  |
| AO3    | Analyse problems in computational terms:                                                        |  |  |  |  |  |  |
|        | to make reasoned judgements                                                                     |  |  |  |  |  |  |
|        | to design, program, evaluate and refine solutions.                                              |  |  |  |  |  |  |
| AO3 1  | To make reasoned judgements (this strand is a single element).                                  |  |  |  |  |  |  |
| AO3 2a | Design solutions.                                                                               |  |  |  |  |  |  |
| AO3 2b | Program solutions.                                                                              |  |  |  |  |  |  |
| AO3 2c | Evaluate and refine solutions.                                                                  |  |  |  |  |  |  |

| Qı | uestic | on Answer                                                                                                    | Marks         | Guidance                                                                                                    |
|----|--------|----------------------------------------------------------------------------------------------------|---------------|----------------------------------------------------------------------------------------------------|
| 1  | а      | <ul> <li>The height of the wave is measured/sampled (at regular/set intervals)</li> <li>Turned into/stored as binary</li> </ul>                                                                                                    | (AO1 1b)      | 1 mark for each bullet, to a maximum of 2.                                                                                                    |
|    | b      | <ul> <li>The quality will improve</li> <li> because the sound wave is more accurate to the original</li> <li>The file size will increase</li> <li> because there are more samples to store</li> </ul>                                                                                           | 4<br>(AO1 1b) | mark for each bullet.     (1 mark for identification of the effect, one mark for an explanation)                                                            |
| 2  | а      | <ul> <li>Lossy means the decompressed file is not identical to the original</li> <li>the difference is unlikely to be noticed by humans</li> <li>Lossy will decrease the file size</li> <li> so it can be sent via e-mail</li> <li>bit , nibble, byte, MB, GB, PB</li> </ul>                    | 4<br>(AO2 1a) | mark for each bullet.     (1 mark for identification of the effect, one mark for an explanation)  Correct Answer Only                                       |
|    | b      | 10111111                                                                                                    | (AO1 1b)      | •                                                                                                    |
|    | D      | 10111111                                                                                                    | (AO1 1b)      | Correct Answer Only                                                                                                    |
|    | С      | <ul> <li>Working; (3 * 16) + 14 OR 00111110</li> <li>62</li> </ul>                                                                                                    | 2<br>(AO1 1b) | 1 mark for correct answer, 1 for valid method of working                                                                                                    |
|    | d      | <ul> <li>Taking a number as input</li> <li>Using HEX subroutine correctly</li> <li>Calculating Digit 1</li> <li>Calculating Digit 2</li> </ul> INPUT decimal digit1 = decimal DIV 16 IF digit1>=10 THEN digit1=HEX(digit1) digit2 = decimal – (digit1*16) IF digit2>=10 THEN digit2=HEX(digit2) | 4<br>(AO3 2b) | There are no marks associated with data types or conversions of data types.  If used, a flowchart should represent the bulleted steps in the answer column. |
|    | е      | i 0000 0000                                                                                                    | 2<br>(AO1 1b) | Correct Answer Only 1 mark per nibble                                                                                                    |
|    |        | ii overflow                                                                                                    | 1<br>(AO1 1b) | Correct Answer Only                                                                                                    |

| Q | Question |    | Answer                                                                                                    | Marks         | Guidance                                                                                                    |
|---|----------|----|----------------------------------------------------------------------------------------------------|---------------|----------------------------------------------------------------------------------------------------|
| 3 | а        |    | 00110010                                                                                                    | 1<br>(AO1 1b) | Correct Answer Only                                                                                                    |
|   | b        |    | <ul> <li>The number is divided by 4</li> <li>Loss of accuracy</li> <li> the bits on the right are removed</li> </ul>                                                                                                    | 2<br>(AO2 1b) | 1 mark per bullet to a maximum of 2.                                                                                             |
|   | С        |    | A B P  TRUE  TRUE                                                                                                    | 2<br>(AO1 1b) | 1 mark for each correct answer in table.                                                                                         |
| 4 | а        |    | RebEl                                                                                                    | 1<br>(AO2 1b) | Correct Answer Only (allow any case)                                                                                             |
|   | b        | i  | UitFr                                                                                                    | 1<br>(AO2 1b) | Correct Answer Only (allow any case)                                                                                             |
|   |          | ii | <ul> <li>Taking firstname, surname and gender as input</li> <li>Checking IF gender is male/female (using appropriate selection)</li> <li>For maleGenerating last 3 letters of surname using appropriate string manipulation</li> <li>Generating first 2 of letters of firstname and adding to previous</li> <li>For female correctly calculating as before</li> <li>Correct concatenation and output</li> <li>input firstname, surname, gender if gender = "Male" then username = RIGHT(surname, 3) + LEFT(firstname, 2) else username = LEFT (firstname, 3) + LEFT(surname, 2) end if print (username)</li> </ul> | 6<br>(AO3 2b) | 1 mark for each correct bullet to a maximum of 6.  If used, a flowchart should represent the bulleted steps in the answer column |

| Q | uesti | ion | Answer                                                                                                    | Marks         | Guidance                                                                                                    |
|---|-------|-----|----------------------------------------------------------------------------------------------------|---------------|----------------------------------------------------------------------------------------------------|
| 5 | а     |     | <ul> <li>To convert it to binary/machine code</li> <li>The processor can only understand machine code</li> </ul>                                                                                                    | 1<br>(AO1 1a) | Maximum 1 mark                                                                                                    |
|   | b     |     | <ul> <li>Compiler translates all the code in one go</li> <li>whereas an interpreter translates one line at a time</li> <li>Compiler creates an executable</li> <li>whereas an interpreter does not/ executes one line at a time</li> <li>Compiler reports all errors at the end</li> <li>whereas an interpreter stops when it finds an error</li> </ul> | 4<br>(AO1 1b) | 1 mark to be awarded for the correct identification and one for a valid description up to a maximum of 4 marks. No more than 2 marks for answers relating only to interpreters and no more than 2 marks for answers only relating to compilers. |
| 6 | а     |     | <ul> <li>Allows multiple items of data to be stored</li> <li> under one identifier/name</li> <li>Can store a table structure</li> <li>Reduces need for multiple variables</li> </ul>                                                                                                    | 2<br>(AO1 1b) | 1 mark for each bullet to a maximum of 2.                                                                                                    |
|   | b     | i   | Integer                                                                                                    | 1<br>(AO2 1b) | Any data type that stores a whole number only                                                                                                    |
|   | b     | ii  | It is a whole number/ no decimals/ to the nearest minute.                                                                                                    | 1<br>(AO2 1b) |                                                                                                    |
|   | С     | i   | print (hoursPlayed[0,2])                                                                                                    | 1<br>(AO2 1b) | Correct Answer Only                                                                                                    |
|   |       | ii  | 0                                                                                                    | 1<br>(AO2 1b) | Correct Answer Only                                                                                                    |
|   |       | iii | 80                                                                                                    | 1<br>(AO2 1b) | Correct Answer Only                                                                                                    |
|   |       | iv  | <ul> <li>Adding all correct elements</li> <li>Outputting correctly</li> <li>Using a loop</li> <li>e.g.<br/>total = 0</li> <li>for x = 0 to 4</li> </ul>                                                                                                    | 3<br>(AO3 2b) | 1 mark per bullet to a maximum of 3.  If used, a flowchart should represent the bulleted steps in the answer column                                                                                                    |

| Question | Answer                                                                                                    | Marks         | Guidance                                                                                                    |
|----------|----------------------------------------------------------------------------------------------------|---------------|----------------------------------------------------------------------------------------------------|
|          | total = total + hoursPlayed[0,x] next x print (total)                                                                                                    |               |                                                                                                    |
| d        | <ul> <li>Appropriate declaration of a function that takes day number as parameter and returns day</li> <li>Use of selection (if/switch)</li> <li>Appropriate comparison</li> <li>Correct identification of each day</li> <li>Case default</li> <li>e.g.</li> <li>function returnDay(dayNo As String) As String switch dayNo case 0:         returnDay = "Monday"         case 1:         returnDay = "Tuesday"         case 2:         returnDay = "Wednesday"         case 3:         returnDay = "Thursday"         case 4:         returnDay = "Friday"         case default:         returnDay = "Invalid"         endswitch         endfunction</li> </ul> | 5<br>(AO3 2b) | 1 mark per bullet to a maximum of 5.  If used, a flowchart should represent the bulleted steps in the answer column. |
| 6 e      | <ul><li>Loop 0 to 29</li><li>Loop 0 to 4</li></ul>                                                                                                    | 6<br>(AO3 2b) | Accept any type of average calculation (mean, median, mode).                                                         |
|          | <ul> <li>Accessing hoursplayed[x,y]</li> <li>Addition of hoursplayed[x,y] to total</li> <li>Calculating average correctly outside of loops</li> </ul>                                                                                                    |               | If used, a flowchart should represent the bulleted steps in the answer column.                                       |

| Q | Question |  | Answer                                                                                                    |                                                  |                              |                                                |   |                                             |                                               |  | Marks         | Guidance                                                                                                    |
|---|----------|--|----------------------------------------------------------------------------------------------------|--------------------------------------------------|------------------------------|------------------------------------------------|---|---------------------------------------------|-----------------------------------------------|--|---------------|----------------------------------------------------------------------------------------------------|
|   |          |  | for y<br>T<br>nex<br>next ><br>avera                                                                                                    | = 0<br>= 0 to 29<br>y = 0 to<br>otal = to<br>t y | 4<br>otal + ho<br>:al / (30* | oursPlay                                       |   |                                             |                                               |  |               |                                                                                                    |
| 7 | а        |  |                                                                                                    | crime bait bait bait bait                        | bait crime crime crime crime | fright<br>fright<br>fright<br>fright<br>fright | - | nymph<br>nymph<br>victory<br>loose<br>nymph | loose<br>loose<br>loose<br>victory<br>victory |  | (AO2 1b)      | 1 mark for each row from row 2 – 5. Allow multiple swaps in one stage, where it is clear that a bubble sort has been applied. |
|   | b        |  | <ul> <li>bait   crime   fright   loose   nymph   victory  </li> <li>Comparing zebra to orange</li> <li>Greater, so split and take right side</li> <li>Further comparison (1 or 2 depending on choices made)</li> <li>Correct identification of zebra using methodology above</li> <li>e.g.</li> <li>compare zebra to orange</li> <li>greater, split right</li> <li>compare to wind</li> </ul> |                                                  |                              |                                                |   |                                             |                                               |  | 4<br>(AO2 1b) | 1 mark per bullet (multiple ways through, marks awarded for appropriate comparison and creation of sub groups).               |

| Q | Question |    | Answer                                                                                                    | Marks         | Guidance                                                                                                    |
|---|----------|----|----------------------------------------------------------------------------------------------------|---------------|----------------------------------------------------------------------------------------------------|
|   |          |    | greater, split right compare to zebra                                                                                                    |               |                                                                                                    |
| 8 | b        |    | <ul> <li>Comments/annotation</li> <li>To explain the key functions/sections</li> <li>E.g. any relevant example, such as line 4 checks the input is valid</li> <li>Indentation</li> <li>To show where constructs/sections start and finish</li> <li>E.g. indenting within IF statement</li> <li>Using constants</li> <li>so numbers can be updated easily</li> <li>E.g. π</li> <li>radius</li> </ul> | 6<br>(AO2 1b) | mark for identification of an example from the programme.     mark for explanation of how it aids maintainability.     mark for contextualisation.     Maximum of 3 marks per method. |
|   | С        | i  | <ul> <li>area</li> <li>3.142</li> <li>2</li> <li>1</li> <li>30</li> </ul>                                                                                                    | 1<br>(AO2 1a) | Maximum of 1 mark                                                                                                    |
|   | С        | ii | <ul> <li>The number does not need to be changed while the program is running</li> <li>The number can be updated once and it updates throughout</li> </ul>                                                                                                    | 1<br>(AO1 1a) | Maximum of 1 mark                                                                                                    |
|   | d        |    | <ul> <li>Error diagnostics (any example)</li> <li>Run-time environment</li> <li>Editor (any feature such as auto-correct, auto-indent)</li> <li>Translator</li> <li>Version control</li> <li>Break point</li> <li>Stepping</li> </ul>                                                                                                    | 2<br>(AO1 1a) | 1 mark per bullet to a maximum of 2 marks. Only 1 example per bullet, e.g. auto-correct and auto-indent would only gain 1 mark.                                                       |

## **Assessment Objective (AO) Grid**

| Question  | Maths | AO1<br>1a | AO1<br>1b | AO2<br>1a | AO2<br>1b | AO3<br>1 | AO3<br>2a | AO3<br>2b | AO3<br>2c | Total |
|-----------|-------|-----------|-----------|-----------|-----------|----------|-----------|-----------|-----------|-------|
| 1 (a)     |       | 0         | 2         | 0         | 0         | 0        | 0         | 0         | 0         | 2     |
| 1 (b)     |       | 0         | 4         | 0         | 0         | 0        | 0         | 0         | 0         | 4     |
| 1 (c)     |       | 0         | 0         | 4         | 0         | 0        | 0         | 0         | 0         | 4     |
| 2 (a)     |       | 0         | 1         | 0         | 0         | 0        | 0         | 0         | 0         | 1     |
| 2 (b)     | m     | 0         | 1         | 0         | 0         | 0        | 0         | 0         | 0         | 1     |
| 2 (c)     | m     | 0         | 2         | 0         | 0         | 0        | 0         | 0         | 0         | 2     |
| 2 (d)     | m     | 0         | 0         | 0         | 0         | 0        | 0         | 4         | 0         | 4     |
| 2 (e) i   | m     | 0         | 2         | 0         | 0         | 0        | 0         | 0         | 0         | 2     |
| 2 (e) ii  |       | 0         | 1         | 0         | 0         | 0        | 0         | 0         | 0         | 1     |
| 3 (a)     | m     | 0         | 1         | 0         | 0         | 0        | 0         | 0         | 0         | 1     |
| 3 (b)     | m     | 0         | 0         | 0         | 2         | 0        | 0         | 0         | 0         | 2     |
| 3 (c)     | m     | 0         | 2         | 0         | 0         | 0        | 0         | 0         | 0         | 2     |
| 4 (a)     |       | 0         | 0         | 0         | 1         | 0        | 0         | 0         | 0         | 1     |
| 4 (b) i   |       | 0         | 0         | 0         | 1         | 0        | 0         | 0         | 0         | 1     |
| 4 (b) ii  |       | 0         | 0         | 0         | 0         | 0        | 0         | 6         | 0         | 6     |
| 5 (a)     |       | 1         | 0         | 0         | 0         | 0        | 0         | 0         | 0         | 1     |
| 5 (b)     |       | 0         | 4         | 0         | 0         | 0        | 0         | 0         | 0         | 4     |
| 6 (a)     |       | 0         | 2         | 0         | 0         | 0        | 0         | 0         | 0         | 2     |
| 6 (b)i    |       | 0         | 0         | 0         | 1         | 0        | 0         | 0         | 0         | 1     |
| 6 (b) ii  |       | 0         | 0         | 0         | 1         | 0        | 0         | 0         | 0         | 1     |
| 6 (c) i   |       | 0         | 0         | 0         | 1         | 0        | 0         | 0         | 0         | 1     |
| 6 (c) ii  |       | 0         | 0         | 0         | 1         | 0        | 0         | 0         | 0         | 1     |
| 6 (c) iii |       | 0         | 0         | 0         | 1         | 0        | 0         | 0         | 0         | 1     |
| 6 (c) iv  |       | 0         | 0         | 0         | 0         | 0        | 0         | 3         | 0         | 3     |
| 6 (d)     |       | 0         | 0         | 0         | 0         | 0        | 0         | 5         | 0         | 5     |
| 6 (e)     |       | 0         | 0         | 0         | 0         | 0        | 0         | 6         | 0         | 6     |

J276/02 Mark Scheme June 20XX

| Question | Maths | AO1<br>1a | AO1<br>1b | AO2<br>1a | AO2<br>1b | AO3<br>1 | AO3<br>2a | AO3<br>2b | AO3<br>2c | Total |
|----------|-------|-----------|-----------|-----------|-----------|----------|-----------|-----------|-----------|-------|
| 7 (a)    |       | 0         | 0         | 0         | 4         | 0        | 0         | 0         | 0         | 4     |
| 7 (b)    |       | 0         | 0         | 0         | 4         | 0        | 0         | 0         | 0         | 4     |
| 8 (a)    |       | 0         | 0         | 0         | 6         | 0        | 0         | 0         | 0         | 6     |
| 8 (b)    |       | 0         | 2         | 0         | 0         | 0        | 0         | 0         | 0         | 2     |
| 8 (c) i  |       | 0         | 0         | 1         | 0         | 0        | 0         | 0         | 0         | 1     |
| 8 (c) ii |       | 1         | 0         | 0         | 0         | 0        | 0         | 0         | 0         | 1     |
| 8 (d)    |       | 2         | 0         | 0         | 0         | 0        | .0        | 0         | 0         | 2     |
| Total    |       | 4         | 24        | 5         | 23        | 0        | 0         | 24        | 0         | 80    |

m = mathematical content

**BLANK PAGE** 

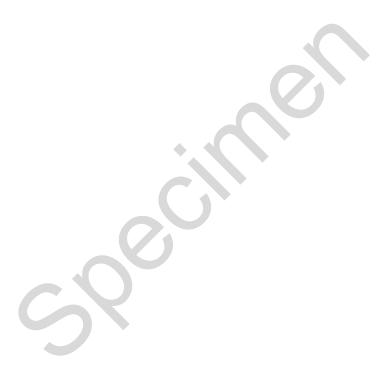

**BLANK PAGE** 

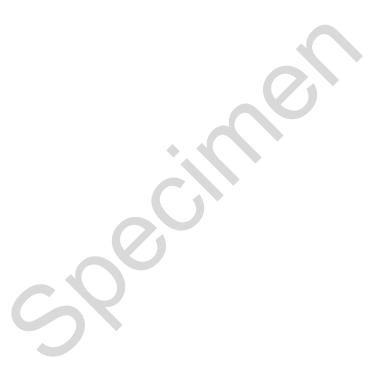